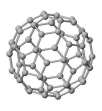

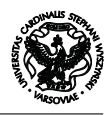

## Wstęp do informatyki Kolokwium 18-01-2008

# **Zadania**

### **Zadanie 1 (15 pkt.)**

Prześledzić działanie następującego programu

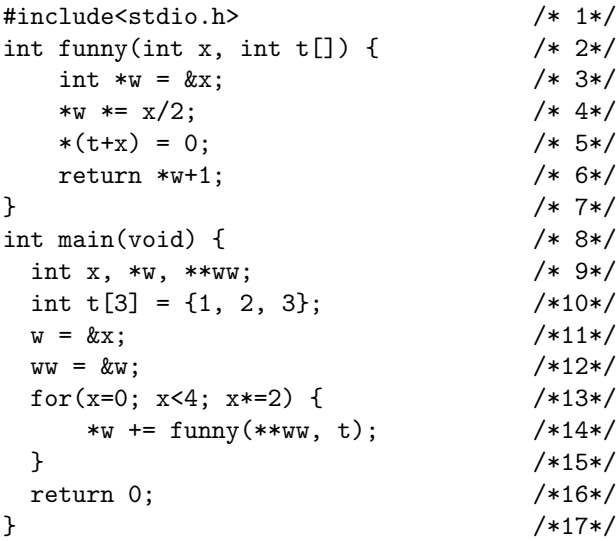

### **Zadanie 2 (15 pkt.)**

Napisać program, który wyzeruje elementy tuż nad i tuż pod diagonalą macierzy jeśli element tejże diagonali jest ujemny. Założyć, że macierz jest wymiaru 10 *×*10, zawiera liczby zmiennoprzecinkowe podwójnej precyzji. Program powinien najpierw zapytać użytkownika o każdy z elementów macierzy, a po jej modyfikacji wypisać ją na ekran (wierszami).

Przykładowa modyfikacja (elementy wyzerowane zostały zaznaczone):

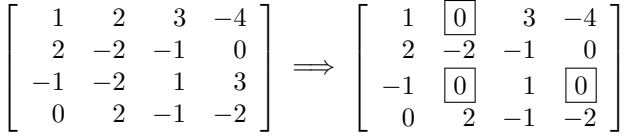

#### **Zadanie 3 (10 pkt.)**

Prześledzić działanie następującego programu

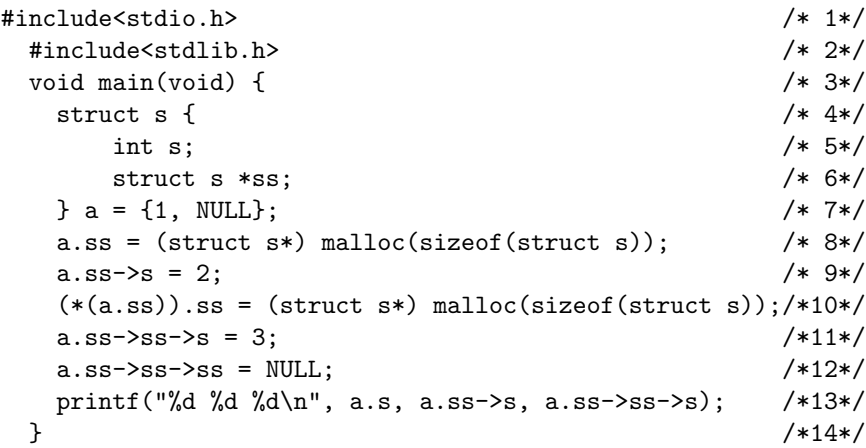

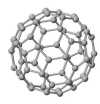

 $/* 4 */$  0 x  $61 \ 60 \ w$  $\boxed{62}$  61 ww 1 t $[0]$   $2$  t[1]  $65 \ 3 \ t[2]$ 

 $\overline{66}$  $68\,$ 

> $\overline{60}$  $\overline{62}$  $\overline{63}$  $\overline{65}$

 $67 \ 63 \ t'$ 

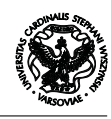

## **Rozwiązania**

#### **Rozwiązanie zadania 1**

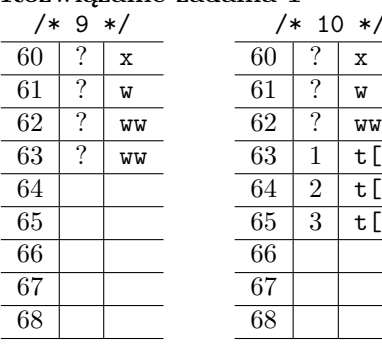

/\* 2 \*/  $60 \mid 0 \mid x$  $\overline{61}$  60 w  $\boxed{62}$  61 ww 1 t[0]  $2$  t[1]  $65 \ 3 \ t[2]$  $\overline{66}$  0 x'  $67 \ 63 \ t$ 

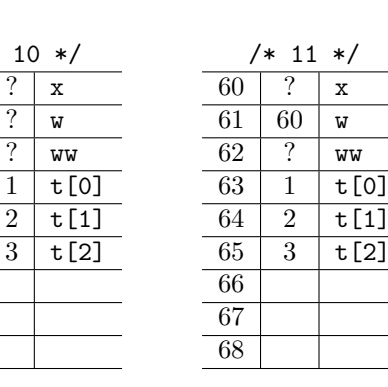

 $? | x$  $\overline{?}$  w

/\* 3 \*/ 0 x  $61 \ 60 \ w$  $\boxed{62}$  61 ww 1 t[0]  $\begin{array}{|c|c|c|c|}\n\hline\n64 & 2 & \text{t}[1] \\
\hline\n65 & 3 & \text{t}[2]\n\end{array}$  $65 \ 3 \ t[2]$ 

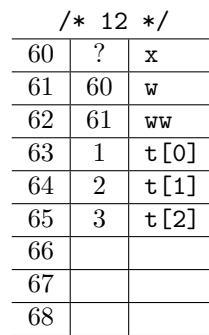

/\* 5 \*/ 0 x  $61 \ 60 \ w$  61 ww  $63 0 \text{ t}$  $\boxed{64}$   $\boxed{2}$   $\boxed{\mathsf{t}[1]}$  $65 \ 3 \ t[2]$ 

 $\frac{x}{2}$   $\frac{x}{x}$ 

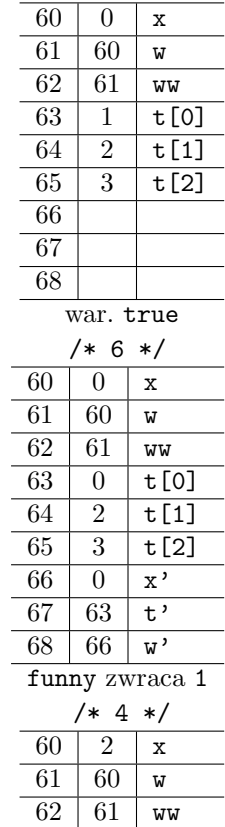

/\* 13 \*/

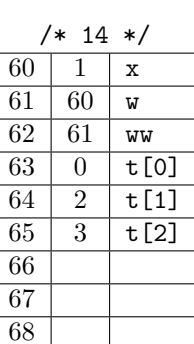

 $\boxed{60}$  | 2  $\boxed{61}$  60  $\overline{62}$  61  $\begin{array}{|c|c|c|}\hline 63 & 0 \\ \hline 64 & 2 \\ \hline \end{array}$  $\overline{64}$  $\overline{65}$  0  $\overline{66}$   $\overline{2}$  $67 \mid 63$ 68 60

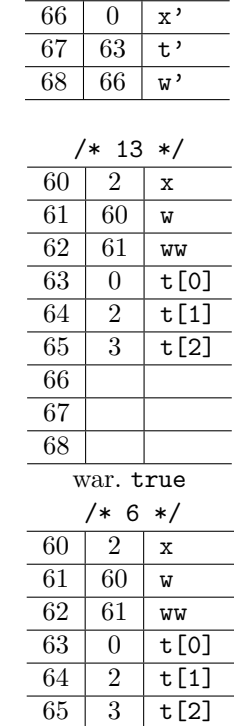

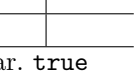

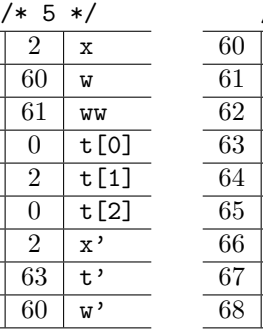

 $\overline{60}$  w' funny zwraca 3

 $2 \times$ t'

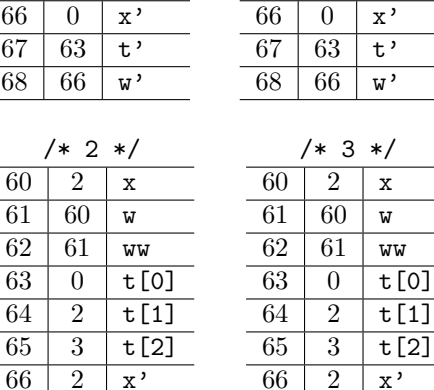

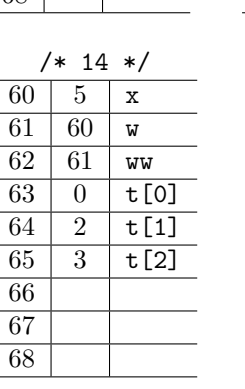

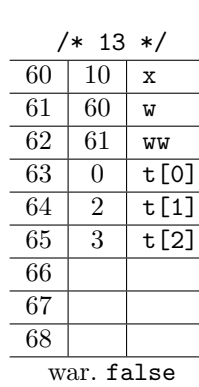

 $67 \ 63 \ t'$ 60 w'

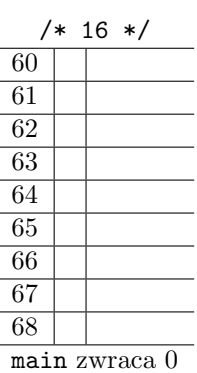

 $63 0 t[0]$   $2$   $t[1]$  $65 \ 3 \ t[2]$  $\boxed{66}$   $\boxed{2}$   $\boxed{x'}$  $67 \ 63 \ t'$  $68 \ 60 \ \text{w'}$ 

**Rozwiązanie zadania 2**

```
#include <stdio.h>
```

```
#define R 3
int main(void) {
    int i, j;
    float macierz[R][R];
    int x;
    printf("Program zmieniający macierze\n");
```
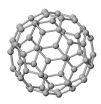

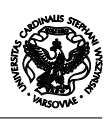

```
/* Pętla wczytująca macierz */
for(i=0; i<R; i++) {
    for(j=0; j<R; j++) {
        printf("Podaj (%d,%d) element macierzy: ",i+1, j+1);
        scanf("%f", &macierz[i][j]);
    }
}
/* Pętla modyfikująca macierz */
/* Iterujemy po elemetach diagonali */
for(i=0; i<R; i++) {
    /* Czy i-ty element diagonali jest ujemny? */
    if(macierz[i][i] < 0) {
        /* Zabezpieczenie na wypadek pierwszego elementu diagonali (nie ma nic nad) */
        if(i>0) {
            \text{macroz}[i-1][i] = 0;}
        /* Zabezpieczenie na wypadek ostatniego elementu diagonali (nie ma nic pod) */
        if(i < R-1) {
            \text{macroz}[i+1][i] = 0;}
    }
}
/* Wypisanie przetworzonej macierzy na ekran */
printf("Przetworzona macierz:\n");
for(i=0; i<R; i++) {
    for(j=0; j<R; j++) {
        printf("%f ",macierz[i][j]);
    }
    printf("\n");
}
return 0;
```
#### **Rozwiązanie zadania 3**

}

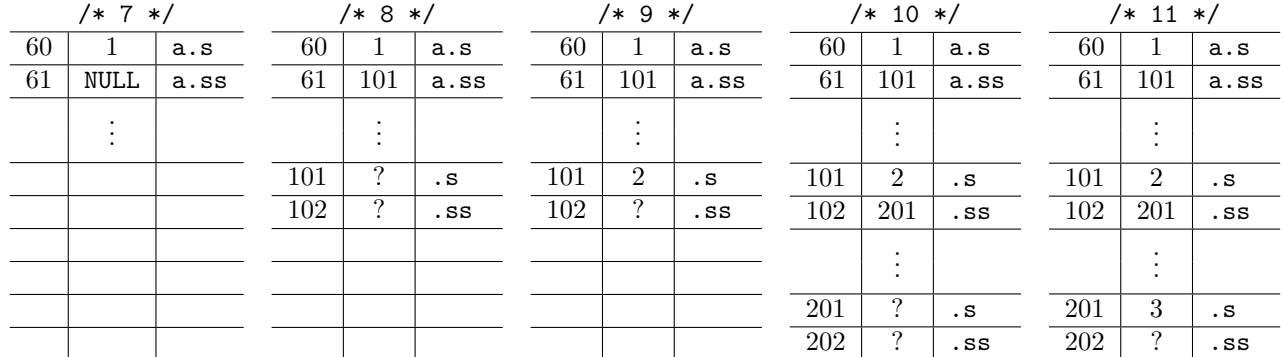

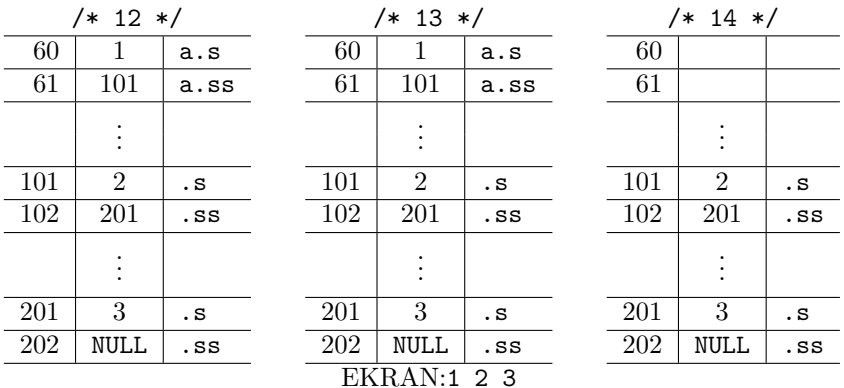